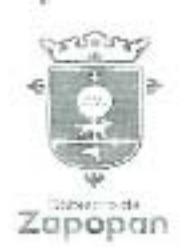

J

### MUNICIPIO DE ZAPOPAN, JALISCO DIRECCIÓN DE OBRAS PÚBLICAS E INFRAESTRUCTURA

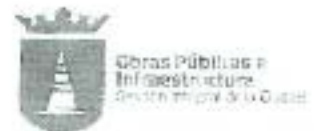

DOPI-MUN-PP-PAV-LP-009-2021

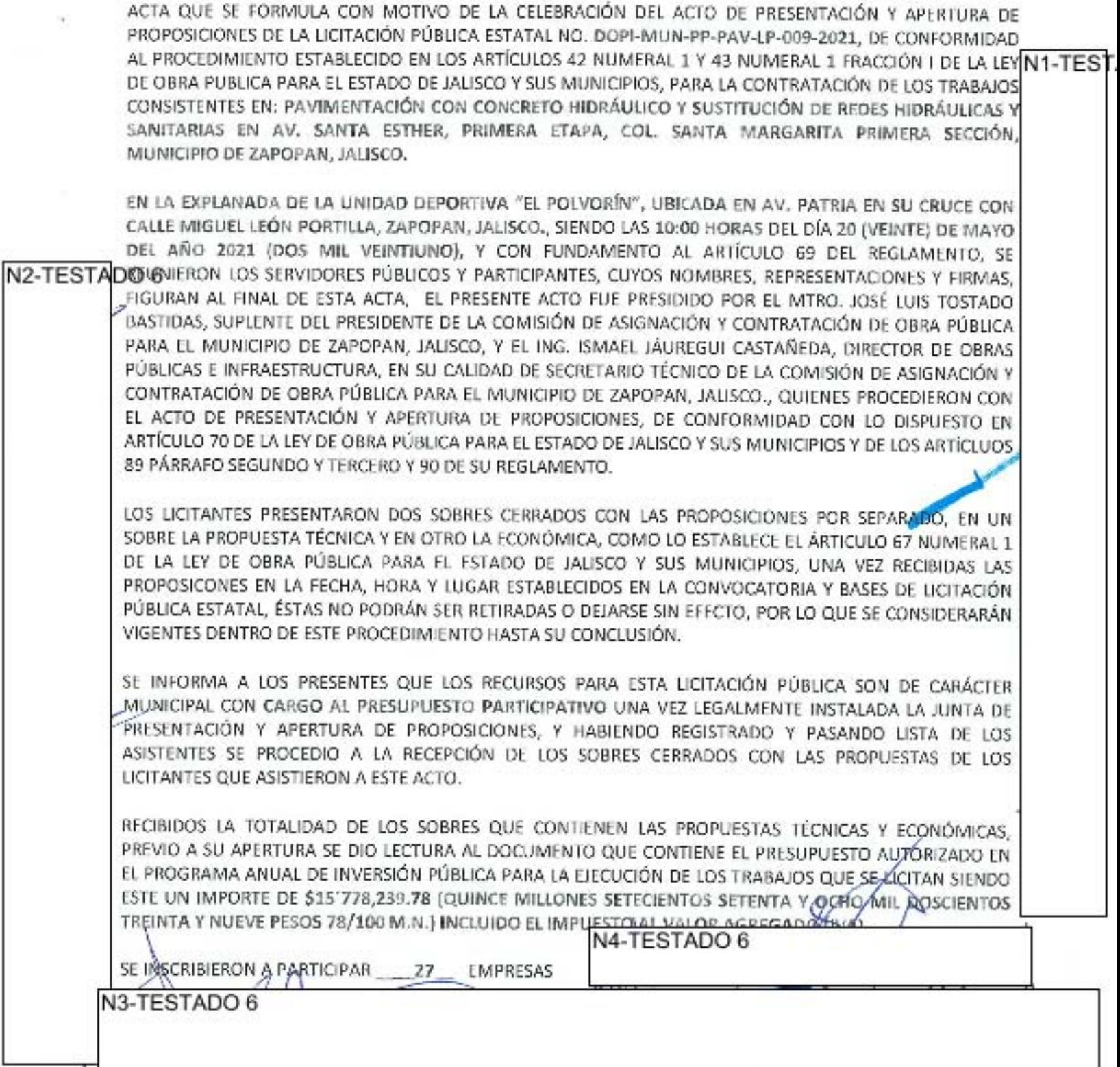

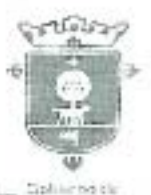

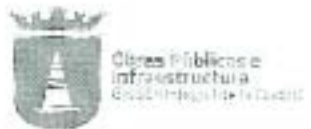

Zapopan

DOPI-MUN-PP-PAV-LP-009-2021

# ACTA DE PRESENTACIÓN Y APERTURA DE PROPOSICIONES

EL NÚMERO DE PROPUESTAS RECIBIDAS Y LA FORMA EN QUE SE RECIBIERON SE DETALLA A CONTINUACIÓN:

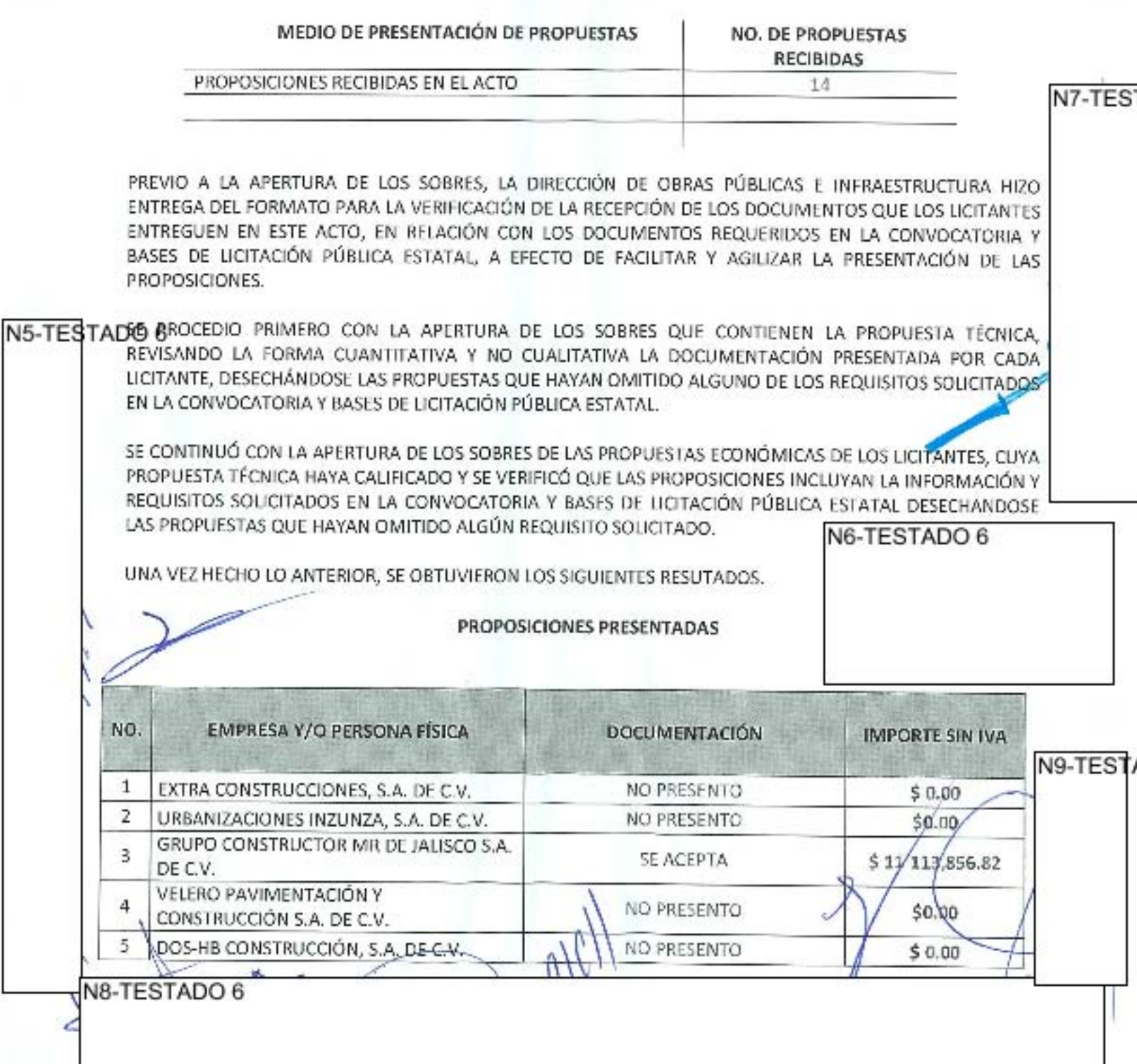

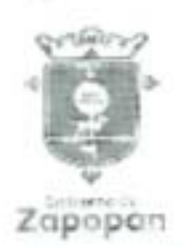

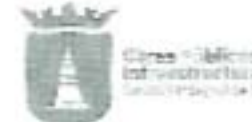

Cirea - Salicito<br>Infrantractura

DOPI-MUN-PP-PAV-LP-009-2021

### NO PRESENTO  $$0.00$ ĥ, CODIGO A CONSTRUCTORES, S.A. DE C.V. NO PRESENTO s. 7 TREE HOUSE CONSTRUCCIONES S.A. DE C.V. SERVICIOS METROPOLITANOS DE JALISCO, NO PRESENTO g s S.A. DE C.V. NO PRESENTO s o E.S. GRUPO CONSTRUCTOR, S.A. DE C.V. N<sub>12-TES</sub> DISENO E INGENIERÍA DE PAVIMENTOS DIP. NO PRESENTO s 10 S.A. DE C.V. SE ACEPTA \$12'431,563.72 11 CINCO CONTEMPORANEA, S.A. DE C.V. NO PRESENTO 12 Ŝ. SUPERCATE, S.A. DE C.V. N10-TE\$TADO@INSTRUCCIÓNES ELECTRIFICACIONES Y 14 ARRENDAMIENTO DE MAQUINARIA S.A. DE SE ACEPTA \$12'754,875.29 C.V. SE ACEPTA \$13'726,662.56 15 CONSTRUCTUR, S.A. DE C.V. PAVIMENTOS INDUSTRIALES Y NO PRESENTO 17  $$0.00$ URBANIZACIONES, S.A. DE C.V. CONSTRUCTORA INTEGRAL DE \$16'211,202.60 18 SE ACEPTA VANGUARDIA S.A. DE C.V. NO PRESENTO CONSTRUCTORA PECRU, S.A. DE C.V.  $$0.00$ 19 \$12'806,190.11 20 CONSTRUCTORA APANTLI, S.A. DE C.V. SE ACEPTA NO PRESENTO \$ 21 GRUPO CONSTRUCTOR FELCA, S.A. DE C.V. **SE ACEPTA** \$11'768,934.82 22 INECO CONSTRUYE, S.A. DE C.V. SE ACEPTA \$13'700,991.19 23 MAQUIOBRAS, S.A. DE C.V. SE ACEPTA \$12'922,193.50 24 FIRMA ING GDL, S.A. DE C.V. 25 GRUPO SANPERC, S.A. DE C.V. SE ACEPTA \$12'696,606,68 PRODUCTOS DE ENERGIA VERDE, S.A. DE **SE ACEPTA** \$13'102,655.57 26 C.V. 27 SE ACEPTA \$12'781,409.61 J&L ASESORÍA Y SERVICIOS, 5.A. DE C.V. N13-TESTADO 6 RELACIÓN DE LAS PROPUESTAS QUE FUERON DESECHADAS EN ESTE ACTO. NO. EMPRESA Y/O PERSONA FÍSICA **DOCUMENTACIÓN IMPORTE SIN IVA** SE DESECHA POR PRESENTAR INCONGRUENCIAS EN EL DOCUENTO 13  $$0.00$ a CONSTRUCCIONES COVIMEX, S.A. DF C.V. PE-2 N11-TESTADO 6

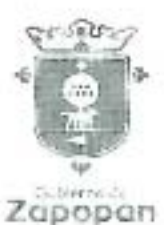

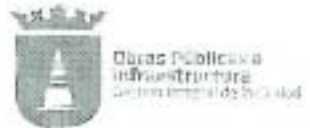

Zapopan

DOPI-MUN-PP-PAV-LP-009-2021

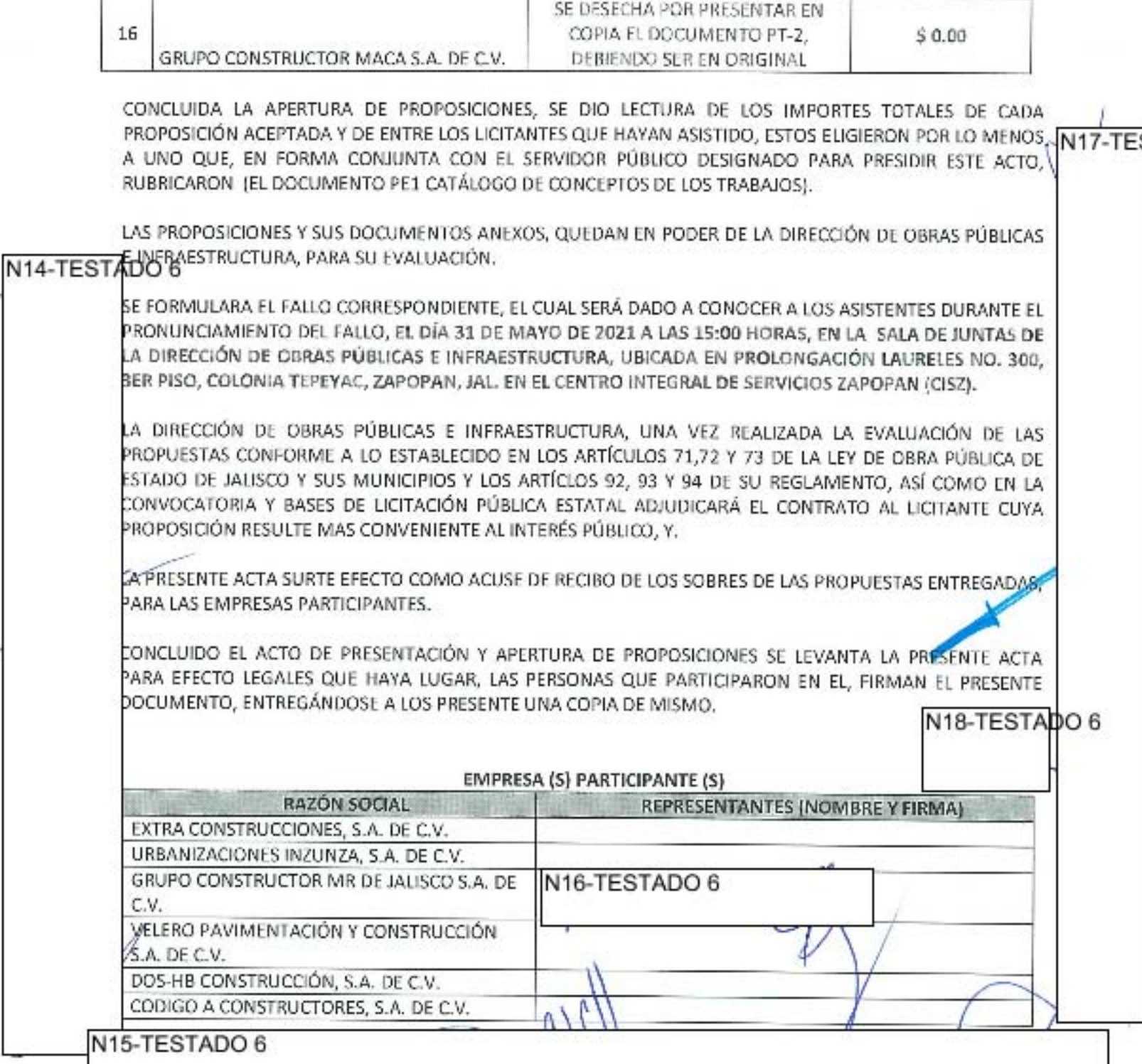

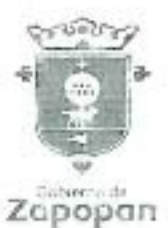

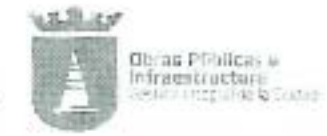

DOPI-MUN-PP-PAV-LP-009-2021

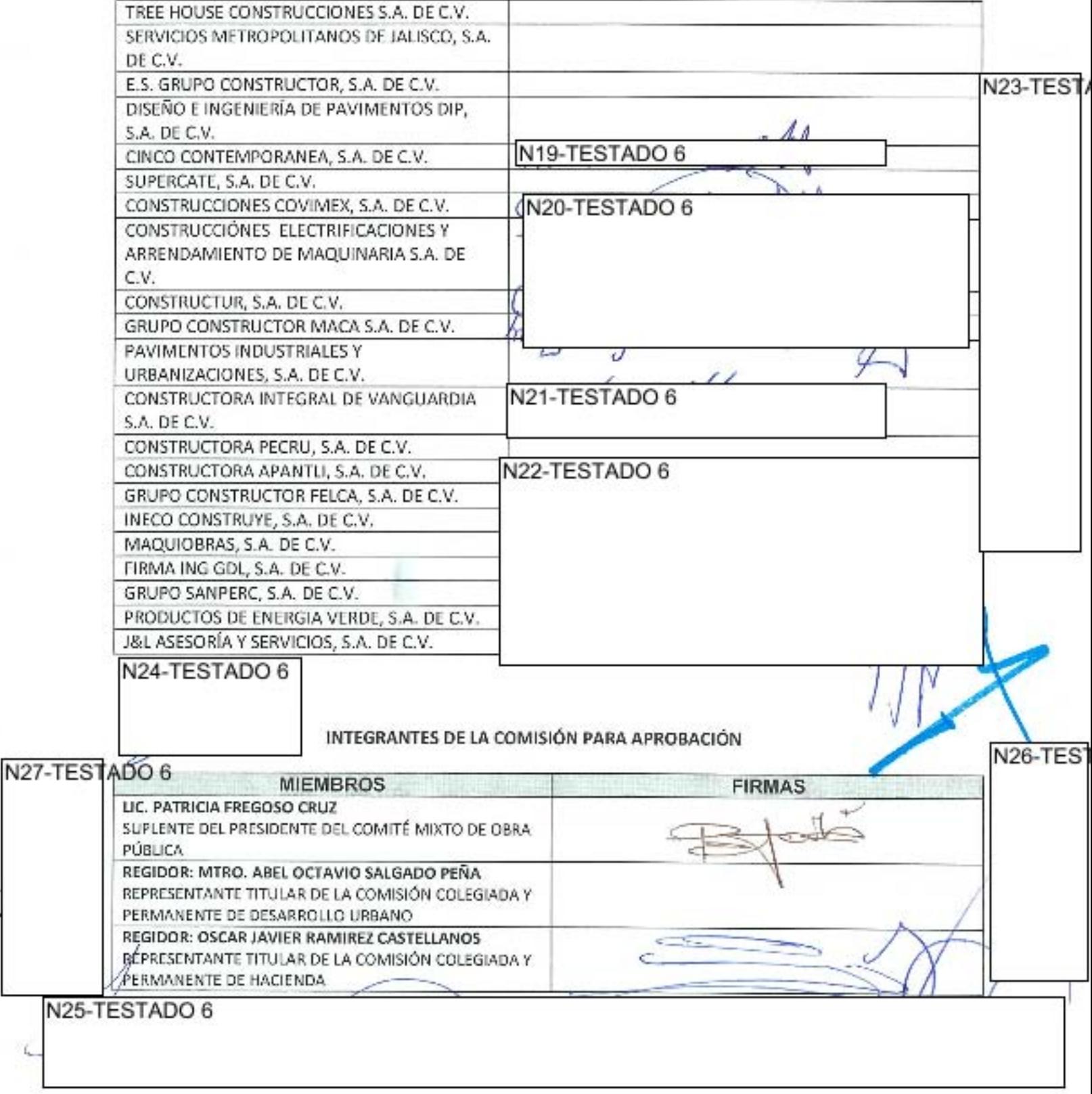

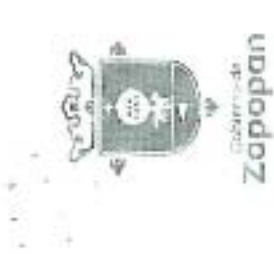

i,

MUNICIPIO DE ZAPOPAN, JALISCO<br>DIRECCIÓN DE OBRAS PÚBLICAS E INFRAESTRUCTURA

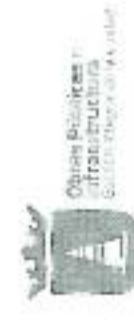

DOPI-MUN-PP-PAV-LP-009-2021

# ACTA DE PRESENTACIÓN Y APERTURA DE PROPOSICIONES

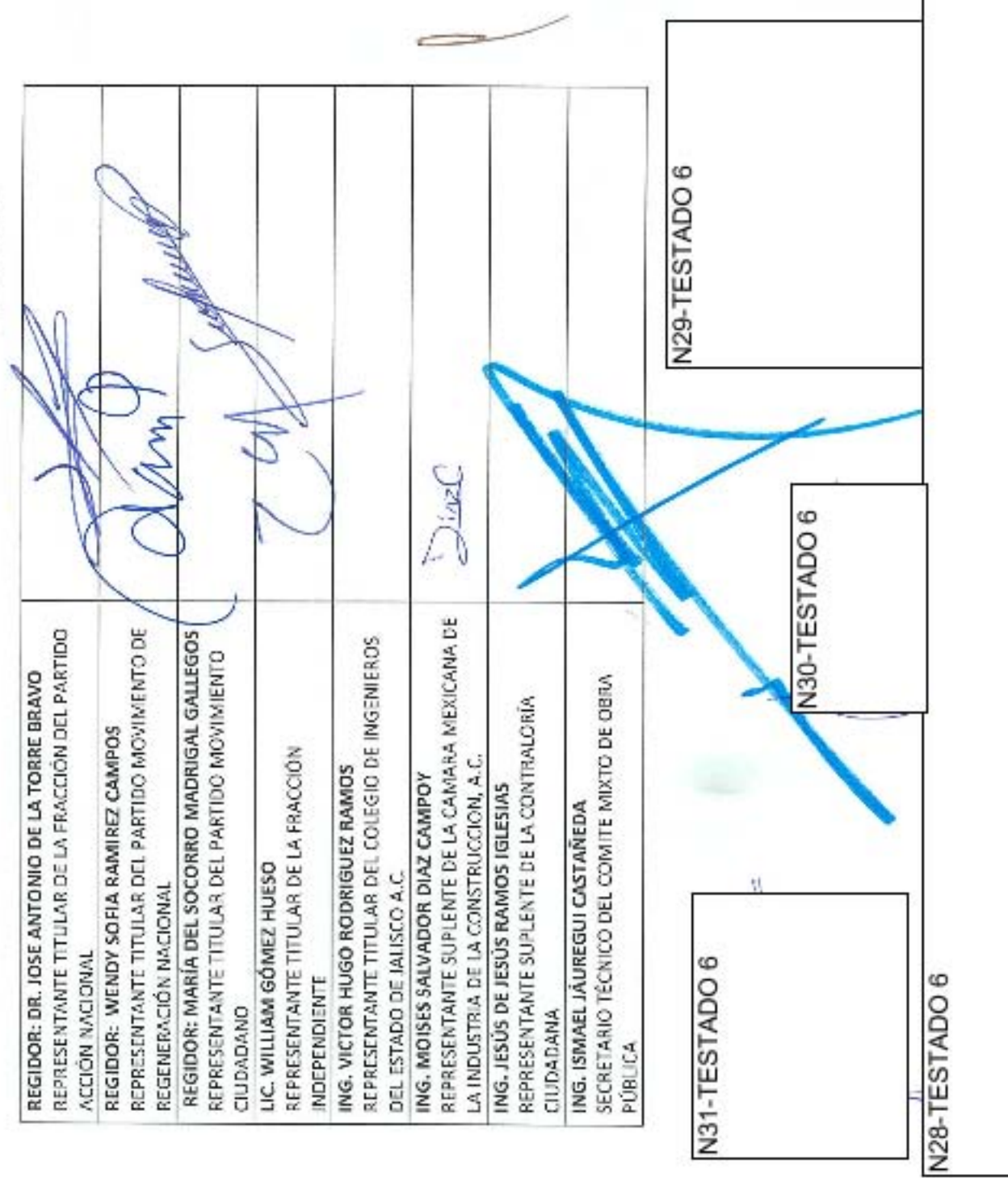

г

# FUNDAMENTO LEGAL

1.- ELIMINADA la firma, por ser un dato identificativo de conformidad con el Lineamiento Quincuagésimo Octavo Fracción I de los LGPPICR\*

2.- ELIMINADA la firma, por ser un dato identificativo de conformidad con el Lineamiento Quincuagésimo Octavo Fracción I de los LGPPICR\*

3.- ELIMINADA la firma, por ser un dato identificativo de conformidad con el Lineamiento Quincuagésimo Octavo Fracción I de los LGPPICR\*

4.- ELIMINADA la firma, por ser un dato identificativo de conformidad con el Lineamiento Quincuagésimo Octavo Fracción I de los LGPPICR\*

5.- ELIMINADA la firma, por ser un dato identificativo de conformidad con el Lineamiento Quincuagésimo Octavo Fracción I de los LGPPICR\*

6.- ELIMINADA la firma, por ser un dato identificativo de conformidad con el Lineamiento Quincuagésimo Octavo Fracción I de los LGPPICR\*

7.- ELIMINADA la firma, por ser un dato identificativo de conformidad con el Lineamiento Quincuagésimo Octavo Fracción I de los LGPPICR\*

8.- ELIMINADA la firma, por ser un dato identificativo de conformidad con el Lineamiento Quincuagésimo Octavo Fracción I de los LGPPICR\*

9.- ELIMINADA la firma, por ser un dato identificativo de conformidad con el Lineamiento Quincuagésimo Octavo Fracción I de los LGPPICR\*

10.- ELIMINADA la firma, por ser un dato identificativo de conformidad con el Lineamiento Quincuagésimo Octavo Fracción I de los LGPPICR\*

11.- ELIMINADA la firma, por ser un dato identificativo de conformidad con el Lineamiento Quincuagésimo Octavo Fracción I de los LGPPICR\*

12.- ELIMINADA la firma, por ser un dato identificativo de conformidad con el Lineamiento Quincuagésimo Octavo Fracción I de los LGPPICR\*

13.- ELIMINADA la firma, por ser un dato identificativo de conformidad con el Lineamiento Quincuagésimo Octavo Fracción I de los LGPPICR\*

14.- ELIMINADA la firma, por ser un dato identificativo de conformidad con el Lineamiento Quincuagésimo Octavo Fracción I de los LGPPICR\*

15.- ELIMINADA la firma, por ser un dato identificativo de conformidad con el Lineamiento Quincuagesimo Octavo Fracción I de los LGPPICR\*

16.- ELIMINADA la firma, por ser un dato identificativo de conformidad con el Lineamiento Quincuagésimo Octavo Fracción I de los LGPPICR\*

17.- ELIMINADA la firma, por ser un dato identificativo de conformidad con el Lineamiento Quincuagésimo Octavo Fracción I de los LGPPICR\*

18.- ELIMINADA la firma, por ser un dato identificativo de conformidad con el Lineamiento Quincuagésimo Octavo Fracción I de los LGPPICR\*

19.- ELIMINADA la firma, por ser un dato identificativo de conformidad con el Lineamiento Quincuagésimo Octavo Fracción I

Realizada con el generador de versiones públicas, desarrollada por el H. Ayuntamiento de Guadalajara y el Instituto de Transparencia, Información Pública y Protección de Datos Personales del Estado de Jalisco.

# **FUNDAMENTO LEGAL**

de los LGPPICR\*

20.- ELIMINADA la firma, por ser un dato identificativo de conformidad con el Lineamiento Quincuagésimo Octavo Fracción I de los LGPPICR\*

21.- ELIMINADA la firma, por ser un dato identificativo de conformidad con el Lineamiento Quincuagésimo Octavo Fracción I de los LGPPICR\*

22.- ELIMINADA la firma, por ser un dato identificativo de conformidad con el Lineamiento Quincuagésimo Octavo Fracción I de los LGPPICR\*

23.- ELIMINADA la firma, por ser un dato identificativo de conformidad con el Lineamiento Quincuagésimo Octavo Fracción I de los LGPPICR\*

24.- ELIMINADA la firma, por ser un dato identificativo de conformidad con el Lineamiento Quincuagésimo Octavo Fracción I de los LGPPICR\*

25.- ELIMINADA la firma, por ser un dato identificativo de conformidad con el Lineamiento Quincuagésimo Octavo Fracción I de los LGPPICR\*

26.- ELIMINADA la firma, por ser un dato identificativo de conformidad con el Lineamiento Quincuagésimo Octavo Fracción I de los LGPPICR\*

27.- ELIMINADA la firma, por ser un dato identificativo de conformidad con el Lineamiento Quincuagésimo Octavo Fracción I de los LGPPICR\*

28.- ELIMINADA la firma, por ser un dato identificativo de conformidad con el Lineamiento Quincuagésimo Octavo Fracción I de los LGPPICR\*

29.- ELIMINADA la firma, por ser un dato identificativo de conformidad con el Lineamiento Quincuagésimo Octavo Fracción I de los LGPPICR\*

30.- ELIMINADA la firma, por ser un dato identificativo de conformidad con el Lineamiento Quincuagésimo Octavo Fracción I de los LGPPICR\*

31.- ELIMINADA la firma, por ser un dato identificativo de conformidad con el Lineamiento Quincuagésimo Octavo Fracción I de los LGPPICR\*

\* "Lineamientos Generales para la Protección de la Información Confidencial y Reservada que deberán observar los Sujetos Obligados previstos en la Ley de Transparencia y Acceso a la Información Pública del Estado de Jalisco y sus Municipios"